CamelOne 2013 June 10-11 2013 Boston, MA

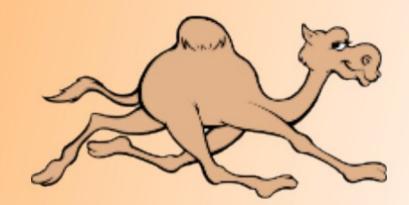

## Getting Started with Apache Camel

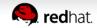

#### Agenda

- What is Apache Camel?
- A little Example
- Riding Camel
- What's in the Camel box?
- Deploying Camel
- Creating new Camel Projects
- Q and A

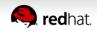

#### Your Speaker

- Principal Software Engineer at Red Hat
- Apache Camel
  - 5 years working with Camel
- Author of Camel in Action book
- Contact
  - EMail: cibsen@redhat.com
  - Twitter: @davsclaus
  - Linkedin: davsclaus
  - Blog: http://davsclaus.com

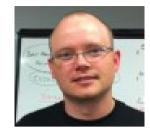

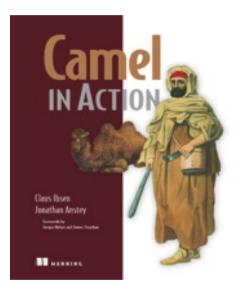

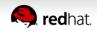

Quote from the website

#### Apache Camel is a powerful Open Source Integration Framework based on known Enterprise Integration Patterns

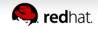

- Why do we need integration?
  - Critical for your business to integrate
- Why Integration Framework?
  - Framework do the heavy lifting
  - You can focus on business problem
  - Not "reinventing the wheel"

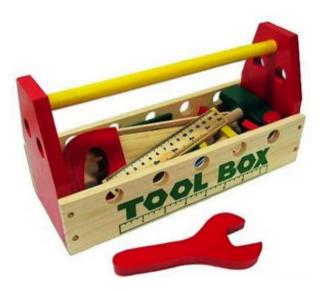

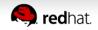

• What is Enterprise Integration Patterns?

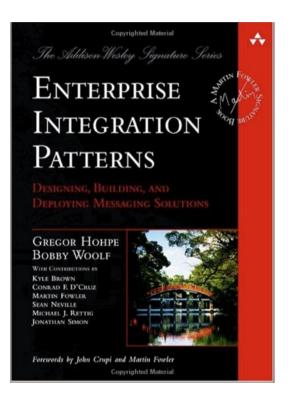

#### lt's a book

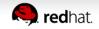

Enterprise Integration Patterns

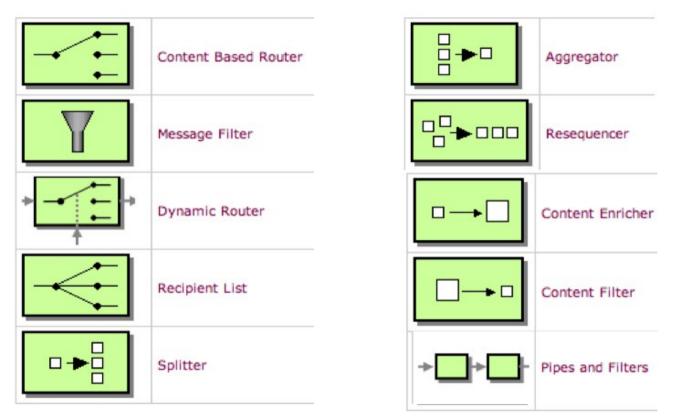

#### http://camel.apache.org/eip

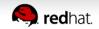

• EIP - Content Based Router

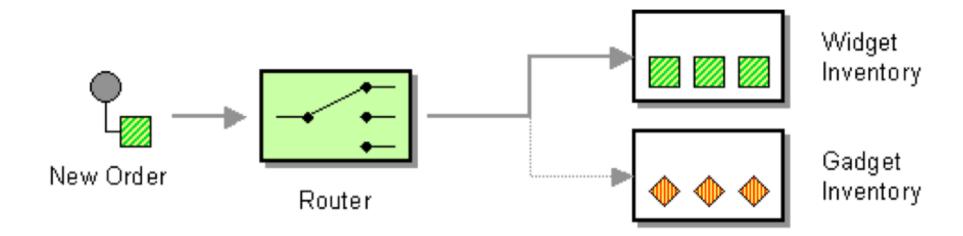

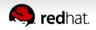

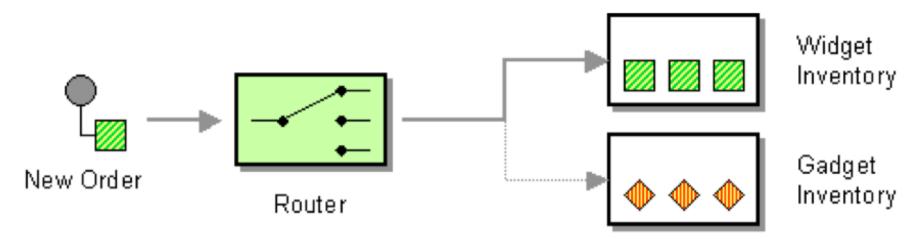

#### from newOrder

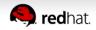

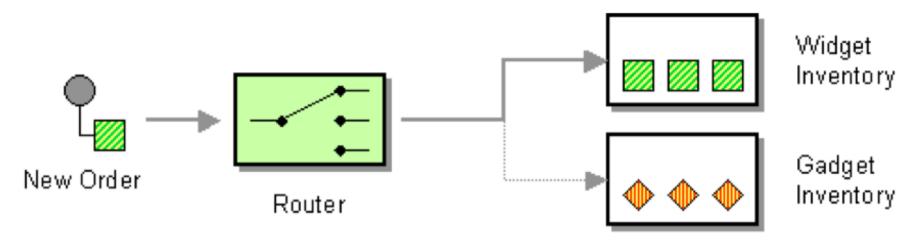

### from newOrder choice

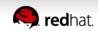

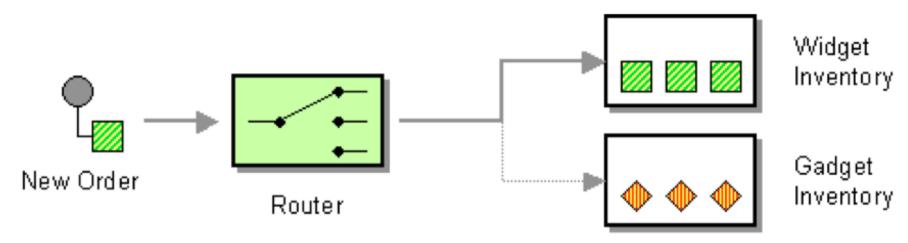

## from newOrder choice when isWidget to widget

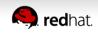

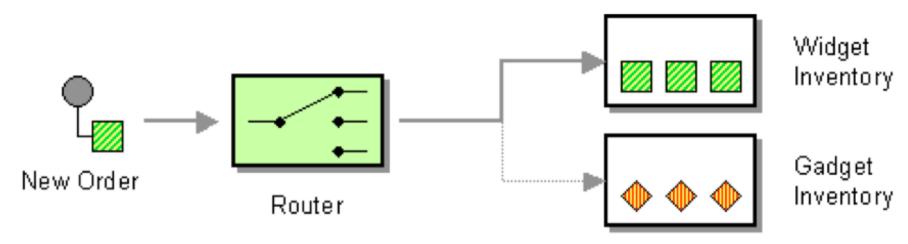

# from newOrder choice when isWidget to widget otherwise to gadget

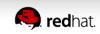

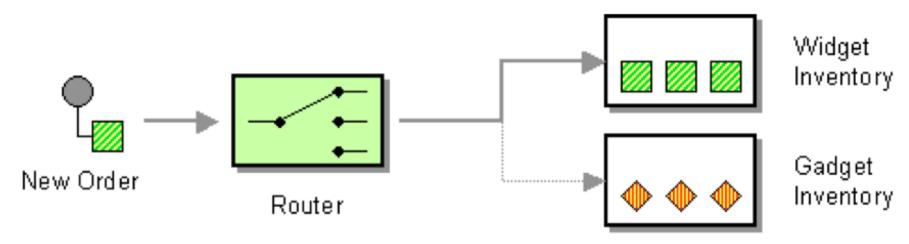

```
from(newOrder)
  choice
  when(isWidget) to(widget)
  otherwise to(gadget)
```

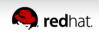

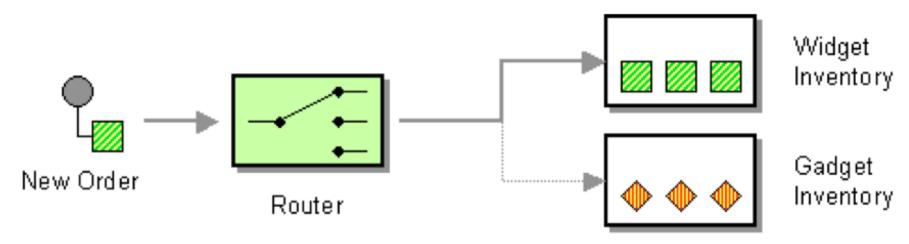

```
from(newOrder)
.choice()
.when(isWidget).to(widget)
.otherwise().to(gadget);
```

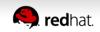

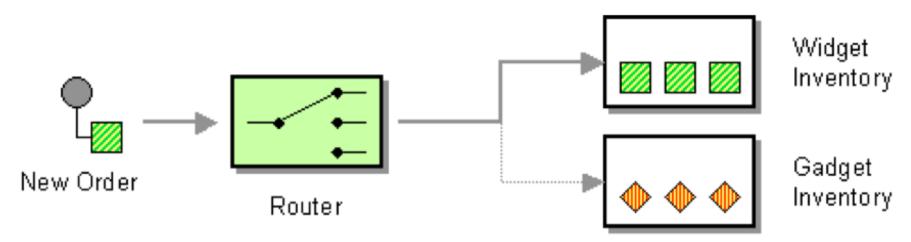

Endpoint newOrder = endpoint("activemq:queue:newOrder");

```
from(newOrder)
   .choice()
   .when(isWidget).to(widget)
   .otherwise().to(gadget);
```

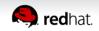

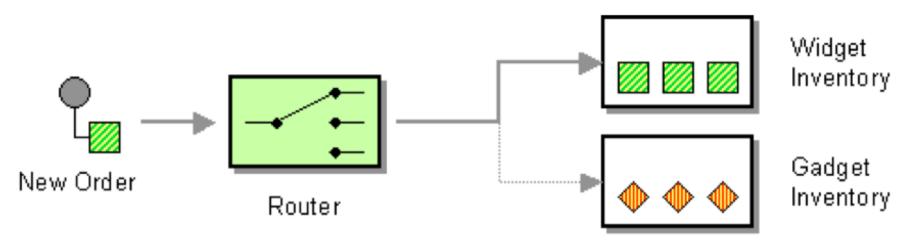

Endpoint newOrder = endpoint("activemq:queue:newOrder");
Predicate isWidget = xpath("/order/product = 'widget'");

```
from(newOrder)
   .choice()
   .when(isWidget).to(widget)
   .otherwise().to(gadget);
```

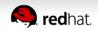

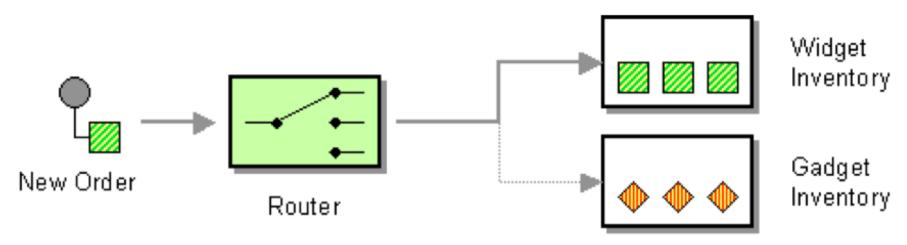

Endpoint newOrder = endpoint("activemq:queue:newOrder");
Predicate isWidget = xpath("/order/product = 'widget'");
Endpoint widget = endpoint("activemq:queue:widget");
Endpoint gadget = endpoint("activemq:queue:gadget");

```
from(newOrder)
   .choice()
   .when(isWidget).to(widget)
   .otherwise().to(gadget);
```

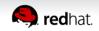

Java Code

```
public void configure() throws Exception {
   Endpoint newOrder = endpoint("activemq:queue:newOrder");
   Predicate isWidget = xpath("/order/product = 'widget'");
   Endpoint widget = endpoint("activemq:queue:widget");
   Endpoint gadget = endpoint("activemq:queue:gadget");
   from(newOrder)
      .choice()
      .when(isWidget).to(widget)
      .otherwise().to(gadget)
      .end();
}
```

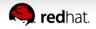

#### Java Code

```
import org.apache.camel.Endpoint;
import org.apache.camel.Predicate;
import org.apache.camel.builder.RouteBuilder;
```

public class MyRoute extends RouteBuilder {

```
public void configure() throws Exception {
   Endpoint newOrder = endpoint("activemq:queue:newOrder");
   Predicate isWidget = xpath("/order/product = 'widget'");
   Endpoint widget = endpoint("activemq:queue:widget");
   Endpoint gadget = endpoint("activemq:queue:gadget");
```

```
from(newOrder)
   .choice()
   .when(isWidget).to(widget)
   .otherwise().to(gadget)
   .end();
```

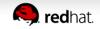

Camel Java DSL

```
import org.apache.camel.builder.RouteBuilder;
public class MyRoute extends RouteBuilder {
    public void configure() throws Exception {
        from("activemq:queue:newOrder")
            .choice()
            .when(xpath("/order/product = 'widget'"))
            .to("activemq:queue:widget")
            .otherwise()
            .to("activemq:queue:gadget")
            .end();
    }
}
```

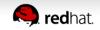

#### Camel XML DSL

```
<route>
<from uri="activemq:queue:newOrder"/>
<choice>
<when>
<to uri="activemq:queue:widget"/>
</when>
<otherwise>
<to uri="activemq:queue:gadget"/>
</otherwise>
</choice>
</route>
```

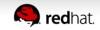

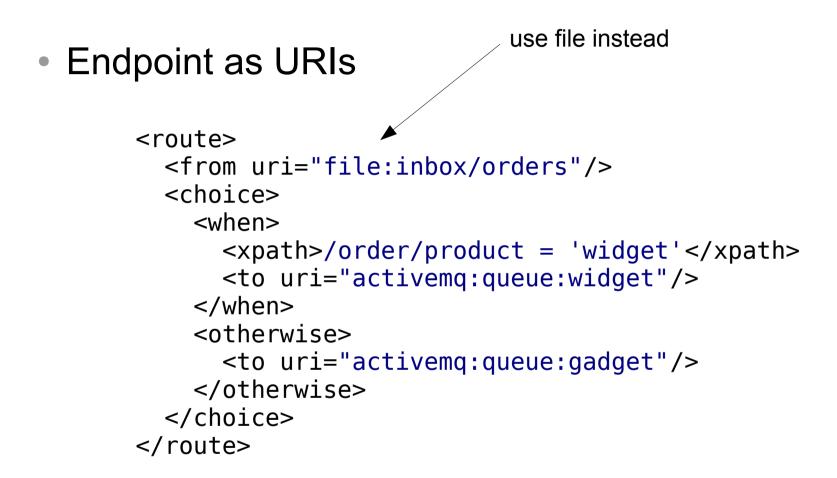

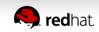

```
parameters

    Endpoint as URIs

       <route>
         <from uri="file:inbox/orders?delete=true"/>
         <choice>
           <when>
             <xpath>/order/product = 'widget'</xpath>
             <to uri="activemq:queue:widget"/>
           </when>
           <otherwise>
             <to uri="activemq:queue:gadget"/>
           </otherwise>
         </choice>
       </route>
```

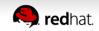

#### Camel's Architecture

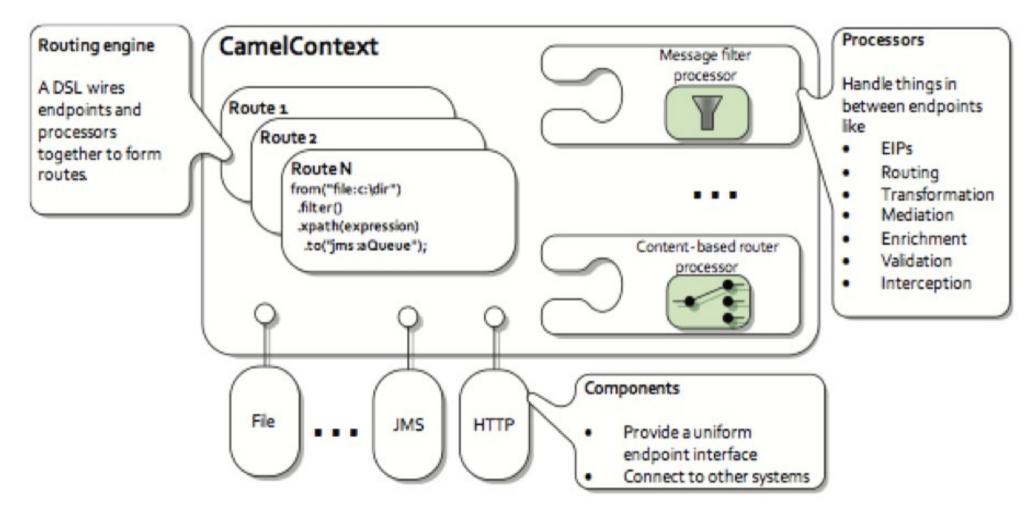

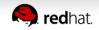

#### 120+ Components

| activemq         | cxf     | flatpack      | jasypt    |
|------------------|---------|---------------|-----------|
| activemq-journal | cxfrs   | freemarker    | javaspace |
| amqp             | dataset | ftp/ftps/sftp | jbi       |
| atom             | db4o    | gae           | jcr       |
| bean             | direct  | hdfs          | jdbc      |
| bean validation  | ejb     | hibernate     | jetty     |
| browse           | esper   | hl7           | jms       |
| cache            | event   | http          | jmx       |
| cometd           | exec    | ibatis        | jpa       |
| crypto           | file    | irc           | jt/400    |

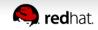

#### 120+ Components

| language       | properties | seda               | stream          |  |
|----------------|------------|--------------------|-----------------|--|
| ldap           | quartz     | servlet            | string-template |  |
| mail/imap/pop3 | quickfix   | sip                | test            |  |
| mina           | ref        | smooks             | timer           |  |
| mock           | restlet    | smpp               | validation      |  |
| msv            | rmi        | snmp               | velocity        |  |
| nagios         | rnc        | spring-integration | vm              |  |
| netty          | rng        | spring-security    | xmpp            |  |
| nmr            | rss        | spring-ws          | xquery          |  |
| printer        | scalate    | sql                | xslt            |  |

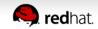

- Summary
  - Integration Framework
  - Enterprise Integration Patterns (EIP)
  - Routing (using DSL)
  - Easy Configuration (endpoint as uri's)
  - Payload Agnostic
  - No Container Dependency
  - A lot of components

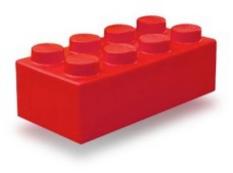

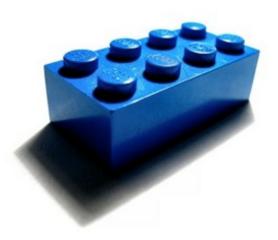

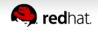

#### Agenda

- What is Apache Camel?
- A little Example
- Riding Camel
- What's in the Camel box?
- Deploying Camel
- Creating new Camel Projects
- Extending Camel
- Q and A

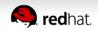

• File Copier Example

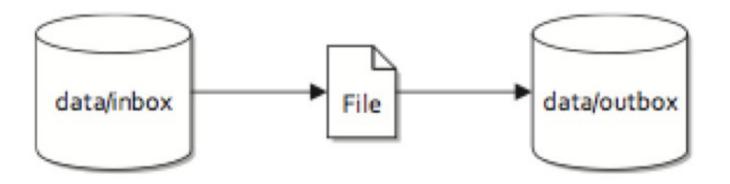

Figure 1.2 Files are routed from the data/inbox directory to the data/outbox directory.

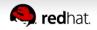

#### File Copier Example

Listing 1.2 Routing files from one folder to another with Apache Camel

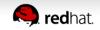

File Copier Example

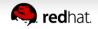

#### File Copier Example

Listing 1.2 Routing files from one folder to another with Apache Camel

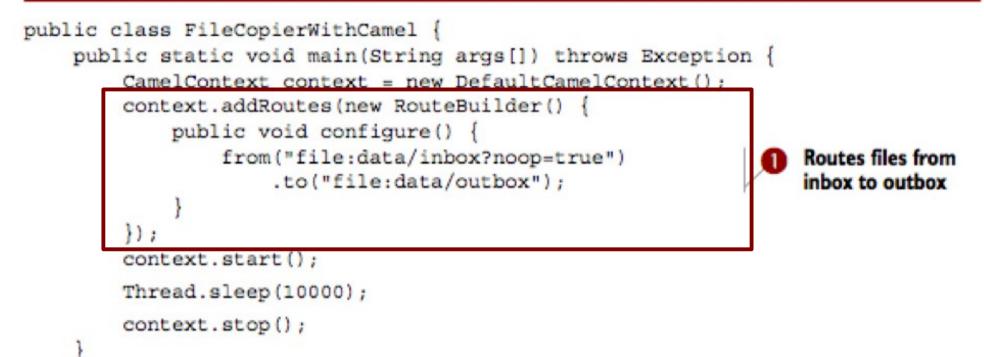

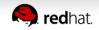

#### File Copier Example

Listing 1.2 Routing files from one folder to another with Apache Camel

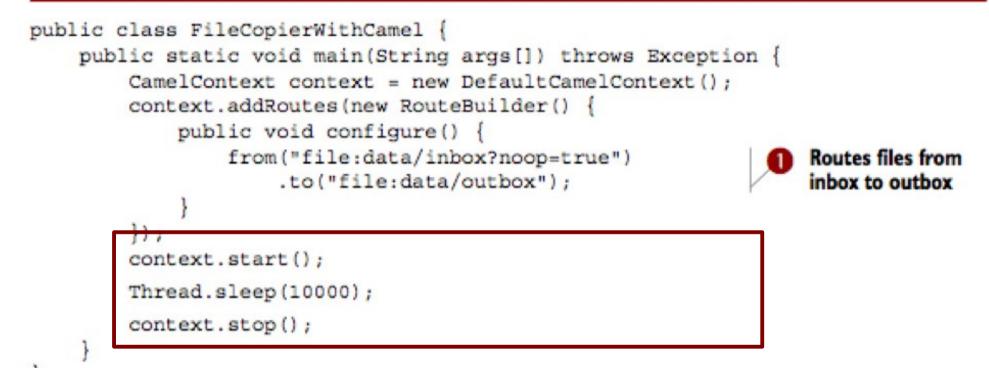

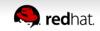

#### Agenda

- What is Apache Camel?
- A little Example
- Riding Camel
- What's in the Camel box?
- Deploying Camel
- Creating new Camel Projects
- Q and A

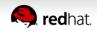

#### **Riding Camel**

- Downloading Apache Camel
  - zip/tarball (approx 14mb)

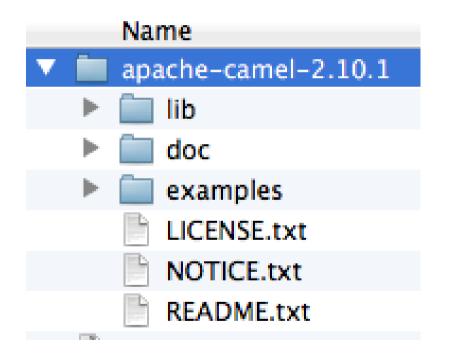

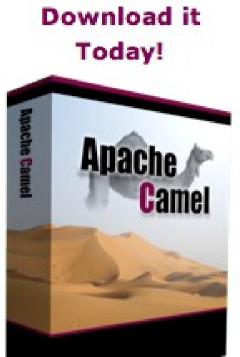

http://camel.apache.org

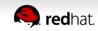

#### **Riding Camel**

- Using Command Shell
  - Requires: Apache Maven

| 00     | 0                    |                           |                             | 1. java             |
|--------|----------------------|---------------------------|-----------------------------|---------------------|
|        | java                 | java                      | bash                        | bash                |
| davscl | aus:~/Downloads/apac | he-camel-2.10.1/examples  | /camel-example-console\$ mv | n compile exec:java |
| [INFO] | Scanning for project | ts                        |                             |                     |
| [INFO] |                      |                           |                             |                     |
| [INFO] |                      |                           |                             |                     |
| [INFO] | Building Camel :: E  | xample :: Console 2.10.1  |                             |                     |
| [INFO] |                      |                           |                             |                     |
| [INFO] |                      |                           |                             |                     |
| [INFO] | maven-bundle-pl      | ugin:2.3.7:cleanVersions  | (versions) @ camel-exampl   | e-console           |
| [INFO] |                      |                           |                             |                     |
| [INFO] | maven-remote-re      | sources-plugin:1.3:proces | ss (default) @ camel-examp  | le-console          |
| [INFO] |                      |                           |                             |                     |
| [INFO] | maven-resources      | -plugin:2.4.3:resources ( | (default-resources) @ came  | l-example-console   |
| [INFO] | Using 'UTF-8' encod  | ing to copy filtered reso | ources.                     |                     |
| [INFO] | Copying 4 resources  |                           |                             |                     |
| [INFO] | Copying 3 resources  |                           |                             |                     |
| [INFO] |                      |                           |                             |                     |
| [INFO] | maven-resources      | -plugin:2.4.3:resources ( | (default) @ camel-example-  | console             |
| [INFO] | Using 'UTF-8' encod  | ing to copy filtered reso | ources.                     |                     |
| [INFO] | Copying 4 resources  |                           |                             |                     |
| [INFO] | Copying 3 resources  |                           |                             |                     |
| [INFO] |                      |                           |                             |                     |
| [INFO] | maven-compiler-      | plugin:2.5.1:compile (det | fault-compile) @ camel-exa  | mple-console        |

#### From Eclipse

| Run As           |   | 😇 1 Java Applet    | <b>∑₩XA</b> |
|------------------|---|--------------------|-------------|
| Debug As         | • | 2 Java Application | \C#XJ       |
| Profile As       | • | m2 3 Maven build   | Δ.X.W       |
| Validate<br>Team |   | m2 4 Maven build   |             |

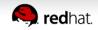

## **Riding Camel**

Console Example

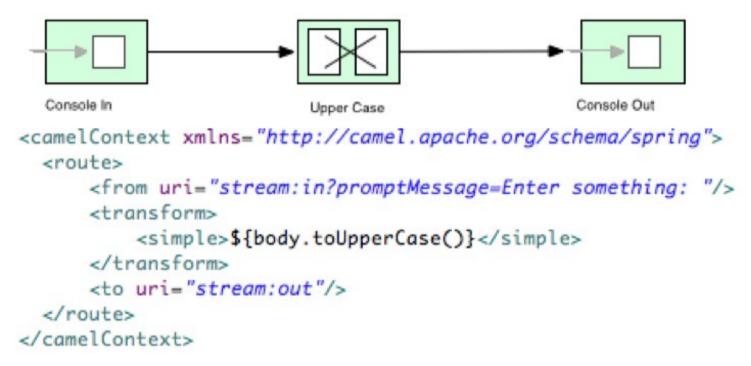

- cd examples/camel-example-console
- mvn compile exec:java

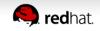

## **Riding Camel**

#### More examples ...

davsclaus:~/Downloads/apache-camel-2.10.1\$ ls examples/

README.txt camel-example-agaregate camel-example-bam camel-example-cafe camel-example-console camel-example-cxf camel-example-cxf-blueprint camel-example-cxf-osgi camel-example-cxf-proxy camel-example-cxf-tomcat

camel-example-docs camel-example-etl camel-example-gae camel-example-aauth camel-example-quice-jms camel-example-jms-file camel-example-jmx camel-example-loadbalancing camel-example-loan-broker camel-example-management

camel-example-osai camel-example-osai-rmi camel-example-pojo-messaging camel-example-reportincident camel-example-reportincident-wssecurity camel-example-ssh camel-example-route-throttlina camel-example-servlet-tomcat camel-example-simplejirabot camel-example-spring camel-example-spring-javaconfig

camel-example-sprina-ims camel-example-spring-security camel-example-spring-ws camel-example-spring-xquery camel-example-tracer camel-example-twitter-websocket pom.xml

#### ... and further details at website.

http://camel.apache.org/examples

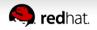

## Agenda

- What is Apache Camel?
- A little Example
- Riding Camel
- What's in the box?
- Deploying Camel
- Creating new Camel Projects
- Q and A

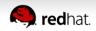

## What's in the box?

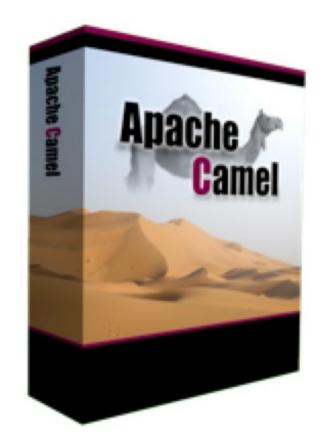

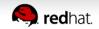

## What's in the box?

Enterprise Integration Patterns

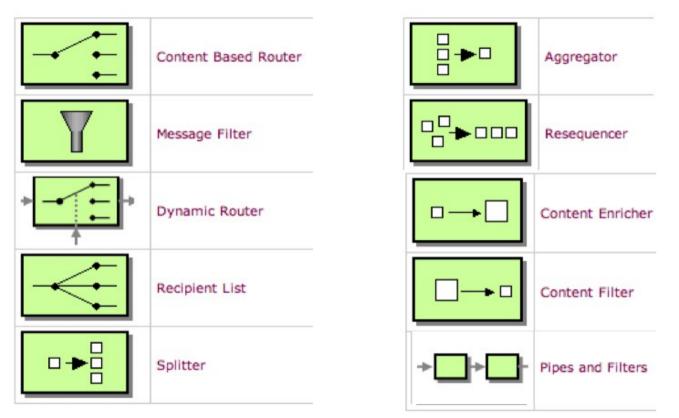

#### http://camel.apache.org/eip

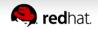

## What's in the box?

Splitter EIP

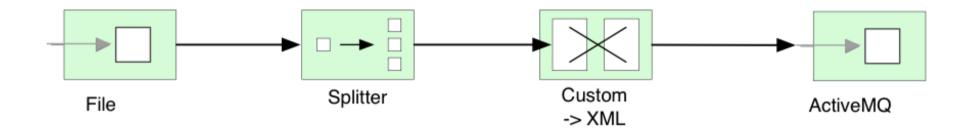

from("file:inbox")
 .split(body().tokenize("\n")
 .marshal(customToXml)
 .to("activemq:line");

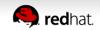

### 120+ Components

| activemq         | cxf     | flatpack      | jasypt    |
|------------------|---------|---------------|-----------|
| activemq-journal | cxfrs   | freemarker    | javaspace |
| amqp             | dataset | ftp/ftps/sftp | jbi       |
| atom             | db4o    | gae           | jcr       |
| bean             | direct  | hdfs          | jdbc      |
| bean validation  | ejb     | hibernate     | jetty     |
| browse           | esper   | hl7           | jms       |
| cache            | event   | http          | jmx       |
| cometd           | exec    | ibatis        | jpa       |
| crypto           | file    | irc           | jt/400    |

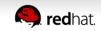

#### 19 Data Formats

| bindy    | protobuf      |
|----------|---------------|
| castor   | serialization |
| CSV      | soap          |
| crypto   | syslog        |
| dozer    | tidy markup   |
| flatpack | xml beans     |
| gzip     | xml security  |
| hl7      | xstream       |
| jaxb     | zip           |
| json     |               |

http://camel.apache.org/data-format.html

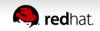

15 Expression Languages

| BeanShell  | Python       |
|------------|--------------|
| EL         | Ruby         |
| Groovy     | Simple       |
| JavaScript | SpEL         |
| JSR 223    | SQL          |
| OGNL       | <u>XPath</u> |
| MVEL       | XQuery       |
| PHP        |              |

http://camel.apache.org/languages.html

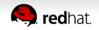

5+ DSL in multiple languages

- Java DSL
- XML DSL (Spring and OSGi Blueprint)
- Groovy DSL
- Scala DSL
- Kotlin DSL (work in progress)

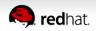

#### Test Kit

- camel-test
- camel-test-blueprint

# camel-test-spring camel-testng

| <pre>public class FilterTest extends CamelTestSupport {</pre>                                                                                                    |                                                                                            |                            |
|----------------------------------------------------------------------------------------------------|--------------------------------------------------------------------------------------------|----------------------------|
| <pre>@EndpointInject(uri = "mock:result") protected MockEndpoint resultEndpoint; @Produce(uri = "direct:start")</pre>                                                                                               | Paste<br>Paste from History<br>Paste Simple<br>Column Mode                                 | V೫<br>Vひ೫<br>Vひブ೫<br>* ▥♂೫ |
| <pre>protected ProducerTemplate template; public void testSendMatchingMessage() throws Exception {     resultEndpoint.expectedBodiesReceived("<matched></matched>");</pre>                                          | Find Usages<br>Analyze<br>Refactor                                                         | \\                         |
| <pre>template.sendBodyAndHeader("<matched></matched>", "foo", "bar");</pre>                                                                                                    | Folding                                                                                    | ►                          |
| <pre>assertMockEndpointsSatisfied();</pre>                                                                                                    | 🕌 Move to Changelist                                                                       |                            |
| }<br>@Override                                                                                                    | Go To<br>Generate                                                                          | ►<br>^N                    |
| <pre>protected RouteBuilder createRouteBuilder() {     return new RouteBuilder() {         public void configure() {             from("direct:start")                .filter(header("foo").isEqualTo("bar")) </pre> | Compile 'FilterTest.java'<br>Create "FilterTest"<br>Run "FilterTest"<br>Debug "FilterTest" | 第位F9<br>个位F10<br>个位F9      |
| <pre>.to("mock:result"); };</pre>                                                                                                    | Local History<br>Subversion                                                                | •                          |
| }<br>}<br>// FND CNITDEFT: evample                                                                                                    | Compare with Clipboard<br>Save 'MacRoman'-encode                                           |                            |

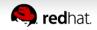

## Management

• JMX

| onnection                                                                                                    |                                   |                                                                                                    |                                                                                           |
|----------------------------------------------------------------------------------------------------|-----------------------------------|----------------------------------------------------------------------------------------------------|-------------------------------------------------------------------------------------------|
|                                                                                                    | Summary Memory                    | Threads Classes                                                                                                    | MBeans VM                                                                                 |
| MBeans                                                                                                    |                                   |                                                                                                    |                                                                                           |
| Tree                                                                                                    |                                   | Attributes                                                                                                    | Operations Notifications Info                                                             |
| <ul> <li>context</li> <li>context</li> &lt;</ul> | umer(0xc51ef)<br>0.0.0:8080/ping* | Name<br>Camelid<br>CamelVersion<br>InflightExchanges<br>Properties<br>ShutdownNowOnTim<br>State<br>TimeUnit<br>Timeout<br>Tracing | Value<br>camel-1<br>2.2-SNAPSHOT<br>0<br>reout true<br>Started<br>SECONDS<br>300<br>faise |
| * E tracer<br>• Tracer(0)                                                                                                    | (12504b)                          |                                                                                                    | (Refresh )                                                                                |

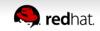

### Tooling – Web console - HawtlO

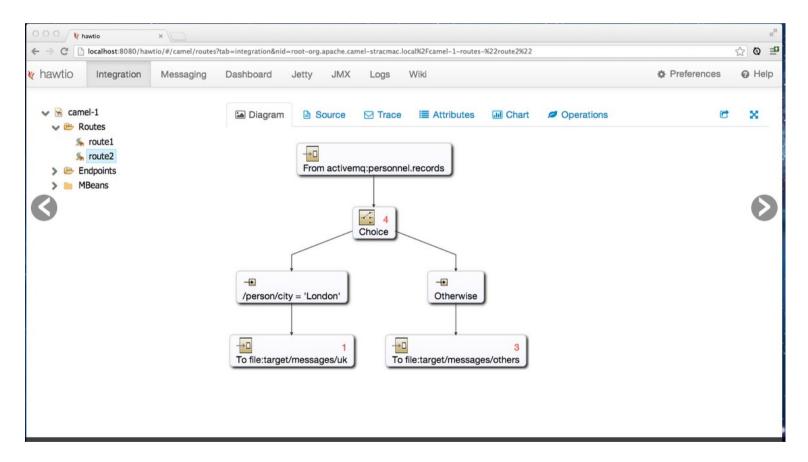

#### http://hawt.io

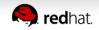

### Tooling – Eclipse Plugin – Fuse IDE

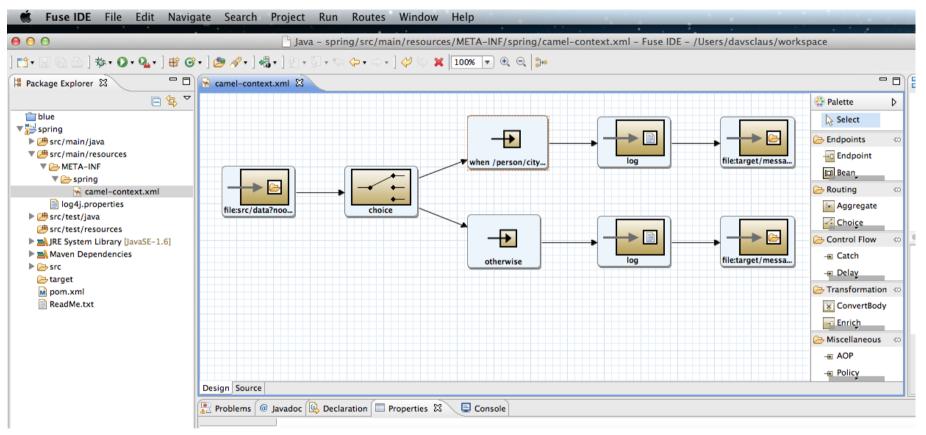

#### http://github.com/fusesource/fuseide

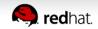

## Agenda

- What is Apache Camel?
- A little Example
- Riding Camel
- What's in the Camel box?
- Deploying Camel
- Creating new Camel Projects
- Extending Camel
- Q and A

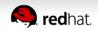

## **Deploying Camel**

- Deployment Strategy
  - No Container Dependency
  - Lightweight & Embeddable
- Deployment Options
  - Standalone
  - WAR
  - Spring
  - JEE
  - OSGi
  - Cloud

**Known Containers** Apache ActiveMQ Apache ServiceMix Apache Tomcat Fuse ESB / Fuse MQ Glassfish **IBM** WebSphere JBoss AS Jetty Oracle OC4j Oracle WebLogic Amazon EC2 **Google App Engine Rack space** ... others

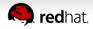

## **Camel as a Client**

Java Client Application (no routes)

• Example

Upload a file to a FTP server

```
CamelContext context = new DefaultCamelContext();
ProducerTemplate template = context.createProducerTemplate();
```

String data = ...
String fileName = ...

String uri = "ftp://myserver?username=foo&password=secret"; template.sendBodyAndHeader(uri, data, Exchange.FILE\_NAME, fileName);

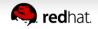

## Agenda

- What is Apache Camel?
- A little Example
- Riding Camel
- What's in the Camel box?
- Deploying Camel
- Creating new Camel Projects
- Q and A

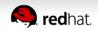

Using Command Shell

## mvn archetype:generate

#### 000

New Fuse IDE Project

#### New Fuse IDE project

Select a project archetype to create and specify its details

#### • From Eclipse

| Filter:      |                         |                                        |                    |
|--------------|-------------------------|----------------------------------------|--------------------|
| Group ID     |                         | Artifact ID                            | Version            |
| org.apache.e | camel.archetypes        | camel-archetype-activemq               | 2.9.0.fuse-70-097  |
| org.apache.  | camel.archetypes        | camel-archetype-blueprint              | 2.9.0.fuse-70-097  |
|              | camel.archetypes        | camel-archetype-component              | 2.9.0.fuse-70-097  |
|              | camel.archetypes        | camel-archetype-component-scala        | 2.10.0.fuse-71-014 |
|              | camel.archetypes        | camel-archetype-dataformat             | 2.9.0.fuse-70-097  |
|              | camel.archetypes        | camel-archetype-java                   | 2.9.0.fuse-70-097  |
|              | camel.archetypes        | camel-archetype-scala                  | 2.9.0.fuse-70-097  |
|              | camel.archetypes        | camel-archetype-spring                 | 2.9.0.fuse-70-097  |
| org.apache.e | camel.archetypes        | camel-archetype-spring-dm              | 2.9.0.fuse-70-097  |
| Creates a n  | ew Camei project with C | DSGi blueprint support. Ready to be de | pioyed in OSGI.    |
| Group Id:    | com.mycompany           | ¥                                      |                    |
| Artifact Id: | camel-blueprint         | •                                      |                    |
| Version:     | 1.0.0-SNAPSHOT          | •                                      |                    |
| Package:     | com.mycompany.cam       | el.blueprint 💌                         |                    |

Maven Archetypes

| camel-archetype-activemq   |
|----------------------------|
| camel-archetype-blueprint  |
| camel-archetype-component  |
| camel-archetype-dataformat |
| camel-archetype-java       |
| camel-archetype-scala      |
| camel-archetype-spring     |
| camel-archetype-spring-dm  |
| camel-archetype-web        |
| camel-archetype-webconsole |

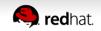

camel-archetype-blueprint

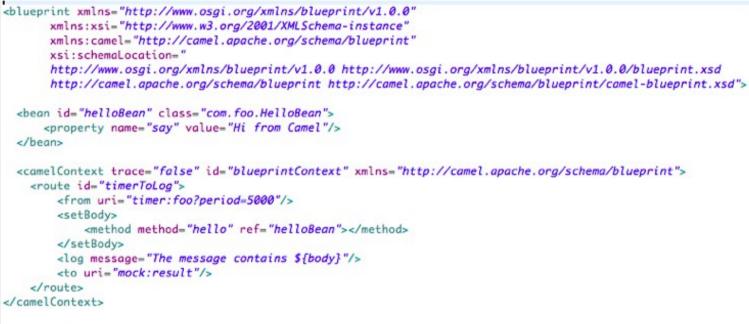

</blueprint>

## mvn install mvn camel:run

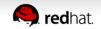

Importing into Eclipse

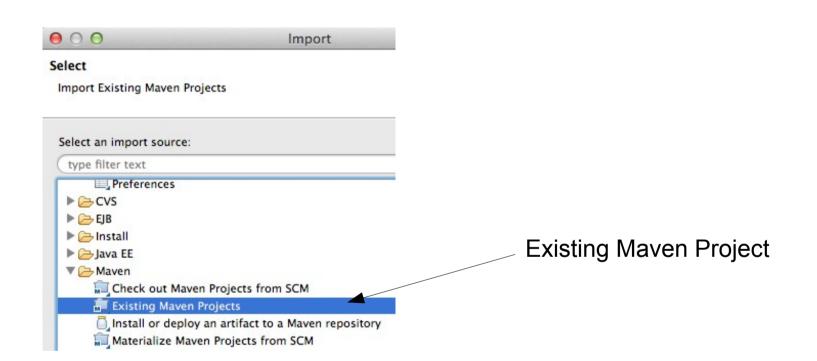

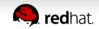

Testing Camel Projects

```
public class RouteTest extends CamelBlueprintTestSupport {
    @Override
    protected String getBlueprintDescriptor() {
        return "/OSGI-INF/blueprint/blueprint.xml";
    }
    @Test
    public void testRoute() throws Exception {
        // the route is timer based, so every 5th second a message is send
        // we should then expect at least one message
        getMockEndpoint("mock:result").expectedMinimumMessageCount(1);
        // assert expectations
        assertMockEndpointsSatisfied();
    }
}
```

#### … from inside Eclipse

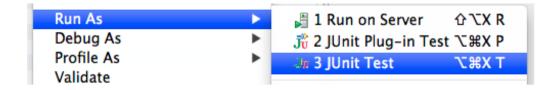

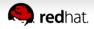

## Agenda

- What is Apache Camel?
- A little Example
- Riding Camel
- What's in the Camel box?
- Deploying Camel
- Creating new Camel Projects
- Q and A

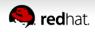

- Best Article covering what Apache Camel is
  - http://java.dzone.com/articles/open-source-integrationapache

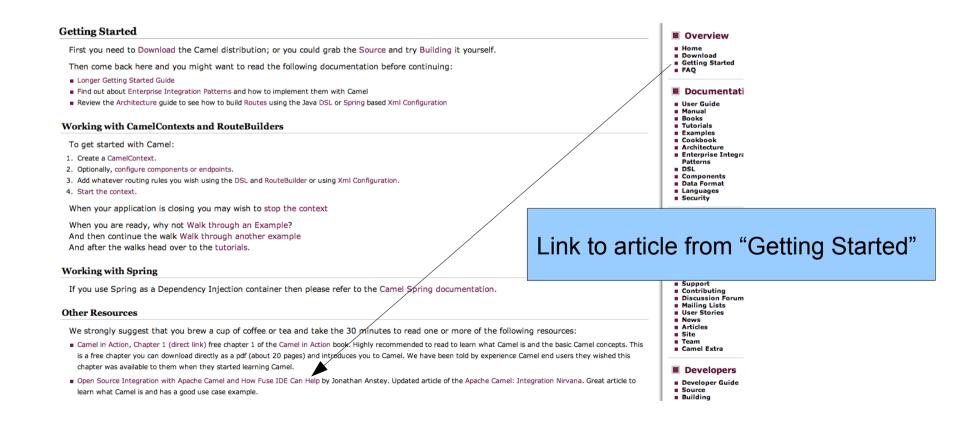

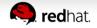

- Try Camel Examples
  - http://camel.apache.org/examples.html
- Read other blogs and articles
  - http://camel.apache.org/articles.html
- Use the "search box" on the Camel front page

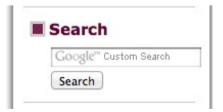

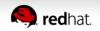

- Use the mailing list / forum
  - http://camel.apache.org/mailing-lists.html
- Use stackoverflow
  - http://stackoverflow.com/questions/tagged/apache-camel

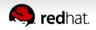

Buy the Camel in Action book

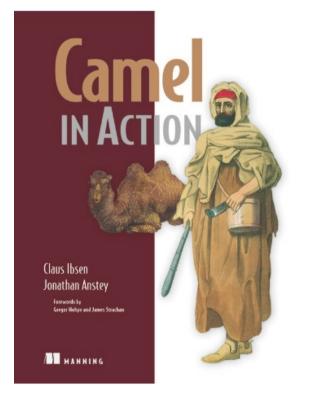

http://manning.com/ibsen/

Use code ... camel40 ... for 40% discount

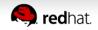

# **Any Questions ?**

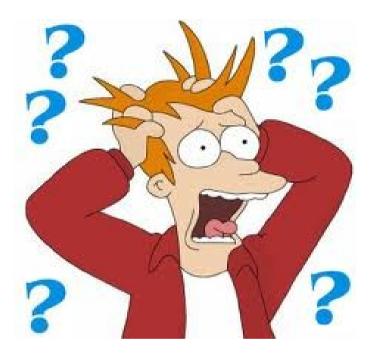

- Contact
  - EMail: cibsen@redhat.com
  - Twitter: @davsclaus
  - Linkedin: davsclaus
  - Blog: http://davsclaus.com

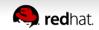